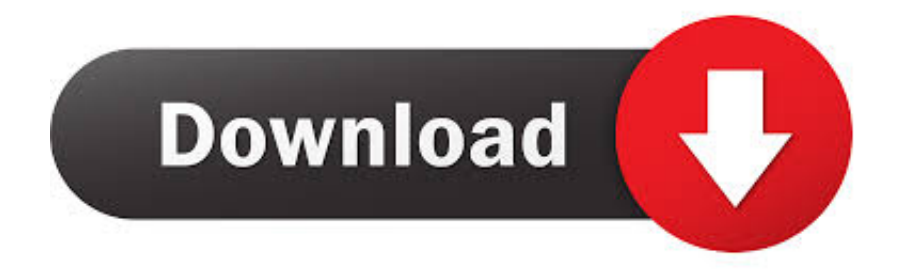

[How To Pick The Best Mac For Me](https://bytlly.com/1vh8wn)

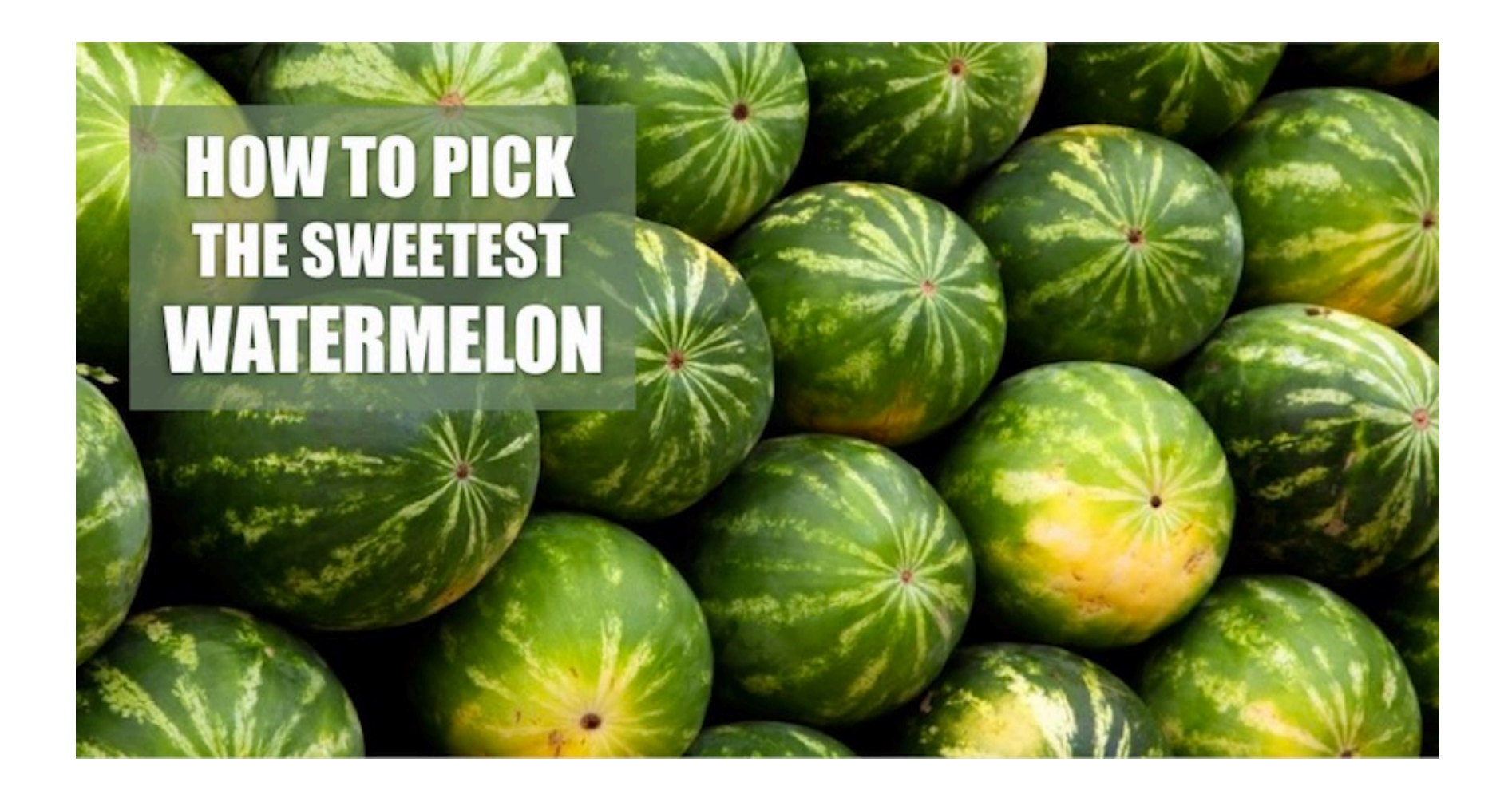

[How To Pick The Best Mac For Me](https://bytlly.com/1vh8wn)

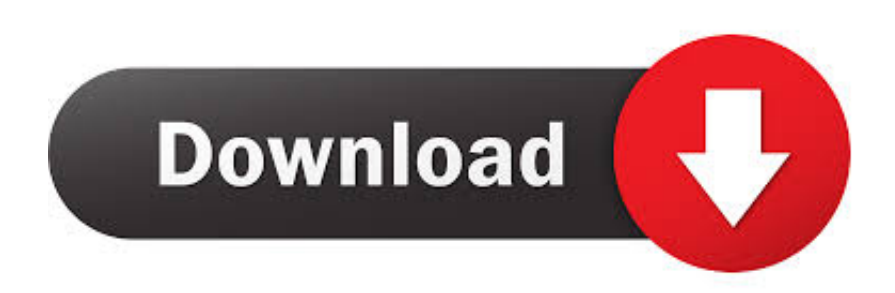

Os x el capitan download. Mac OS X v10 11 x (El Capitan) compatibility with AutoCAD for Mac and AutoCAD LT for Mac Products and versions covered AutoCAD LT for Mac 2014, AutoCAD LT for Mac 2015, AutoCAD LT for Mac 2016, AutoCAD for Mac 2014, AutoCAD for Mac 2015, & AutoCAD for Mac 2016.

## **pick best**

pick best pineapple, pick best watermelon, pick best lock, pick best avocados, pick best wifi channel, pick best laptop for me, pick best mattress, pick best car for me, pick best, pick best 11

## **pick best watermelon**

## **pick best premier league team**

e10c415e6f